## **Gestion des polynômes**

Dans un programme de calculs et de gestion des polynômes, on peut effectuer une représentation par des tableaux (elle existe déjà mais est hors programme des deux années)

Ainsi, le polynôme -2*X* <sup>6</sup> + 3*X* <sup>4</sup> - 5*X* <sup>3</sup> - 8*X* + 7 peut être représenté par une variable de type polynôme de taille 20 (qui est de taille suffisante pour envisager la gestion de polynômes) qui sera le tableau de réels suivant (tous les coefficients supérieurs au degré du polynôme doivent être nuls dans ce tableau de taille 20) :

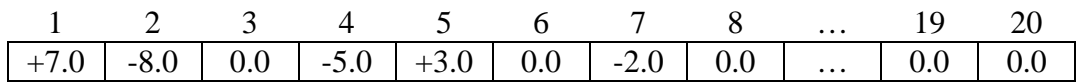

1) Ecrire une fonction **[P]=SaisiePoly** permettant d'entrer au clavier les coefficients d'un polynôme *P*.

2) Ecrire une fonction **[n]=degre(P)** permettant de déterminer le degré du polynôme *P*.

3) Ecrire une fonction **VoirPoly(P)** affichant l'expression de *P*(*x*), *P* étant un polynôme donné en paramètre.

Facultatif : Vous pourrez examiner tous les cas d'affichage :

certains coefficients nuls,

addition avec un réel négatif donc soustraction,

…

4) Ecrire une fonction **EvalPoly** calculant la valeur de *P*(*x*), le réel *x* et le polynôme *P* étant passés en paramètres d'entrée.

5) Ecrire une fonction **[R]=AddPoly(P,Q)** calculant la somme de deux polynômes *P* et *Q*.

6) Ecrire une fonction **[R]=MultPoly(P,Q)** calculant le produit de deux polynômes *P* et *Q*.

7) Ecrire un programme permettant de tester les modules ci-dessus.